## اضغط على: دخول آمن

## دليل التحديث عبر خدمة الموبايل تحديث بيانات بطاقة الهوية

## مصرف الشــارقة الإسـلامب **SHARJAH ISLAMIC BANK**

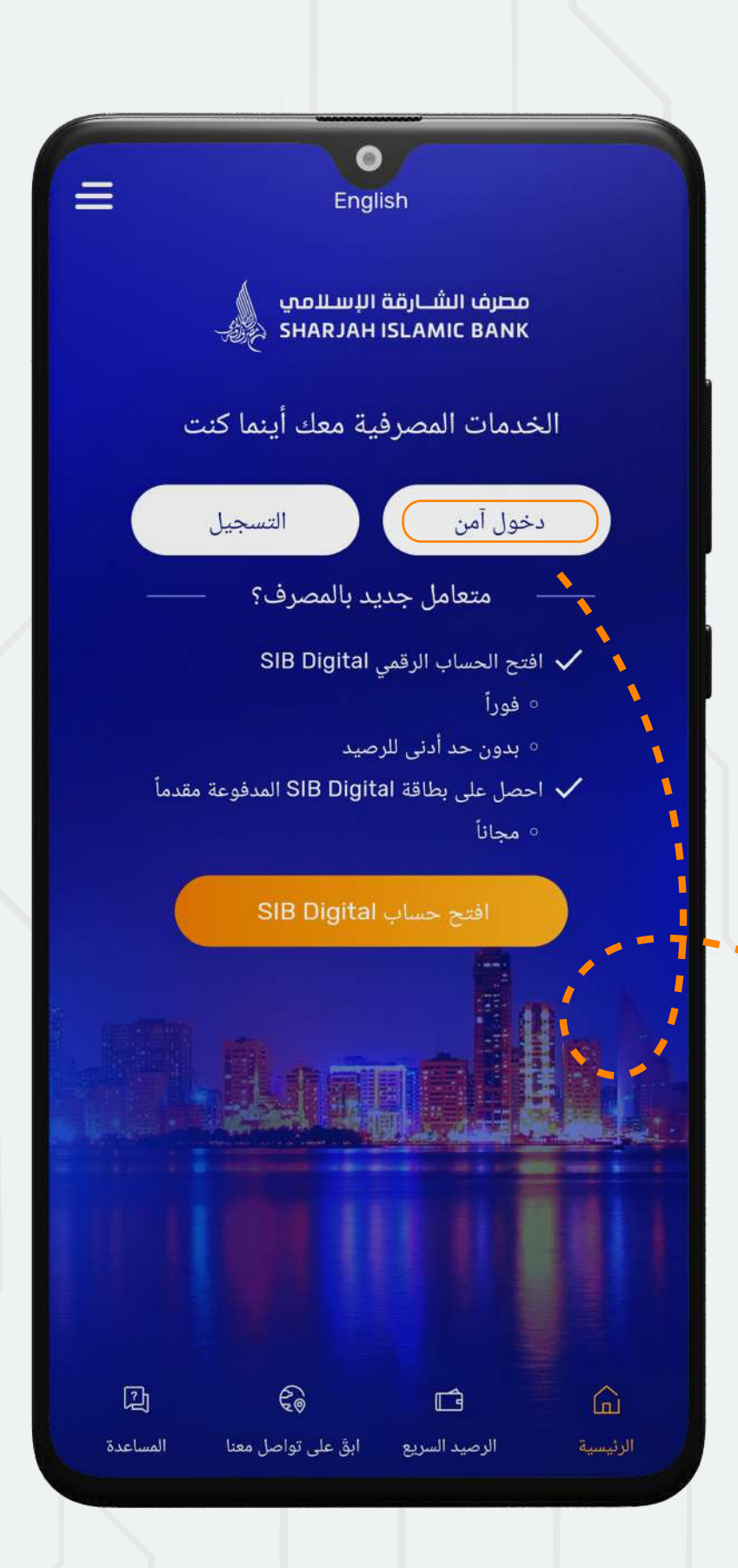

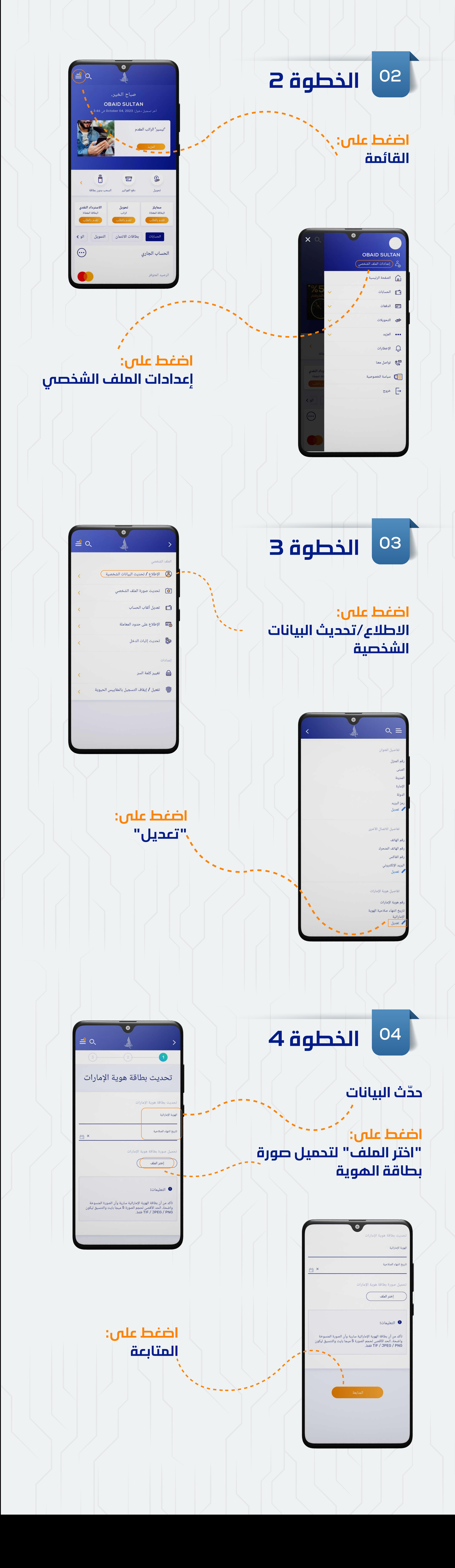

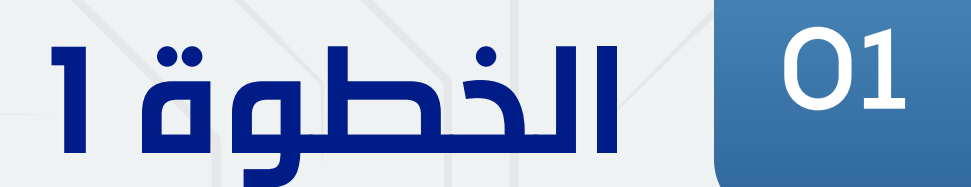